## **Calidad de Software**

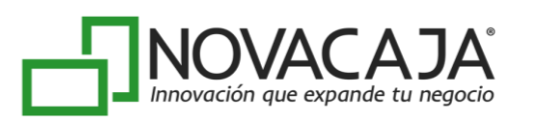

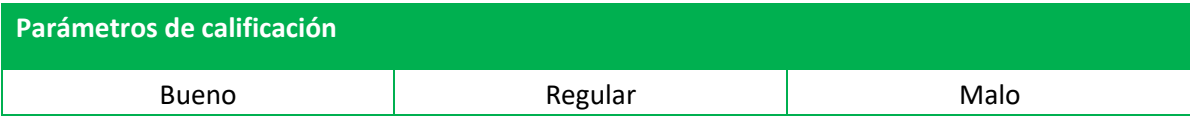

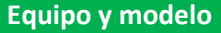

**Expo y modelo** TOSHIBA POS terminal ST-C10.

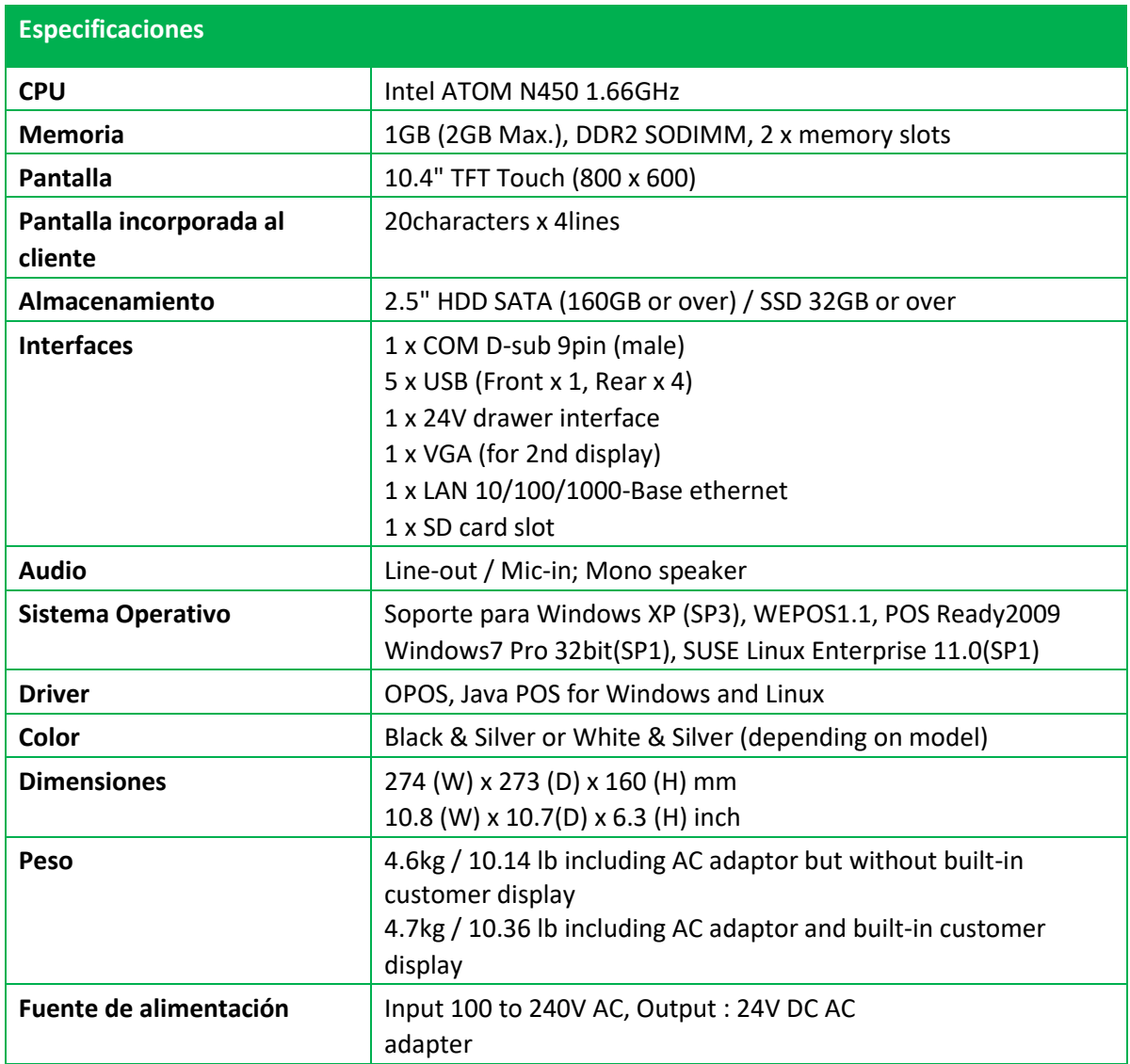

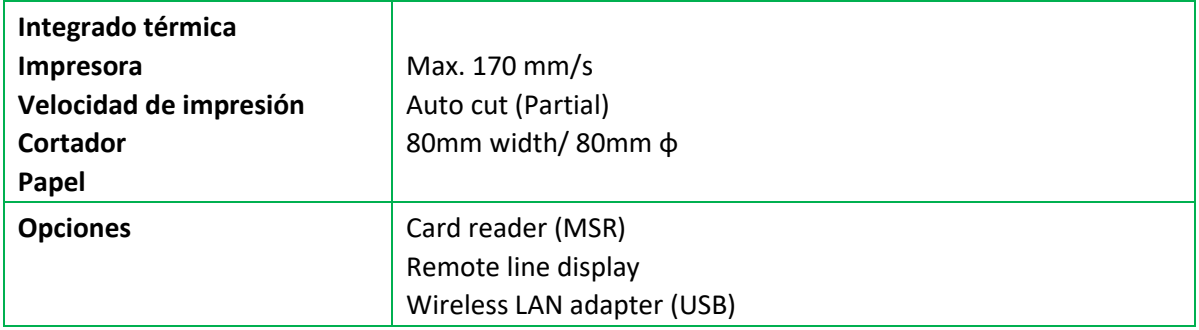

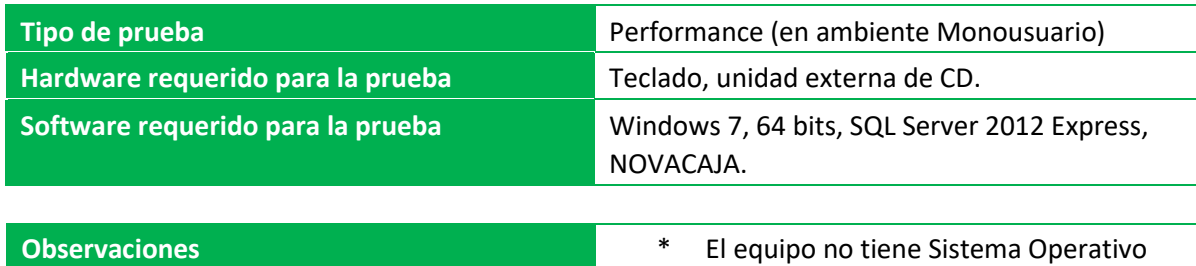

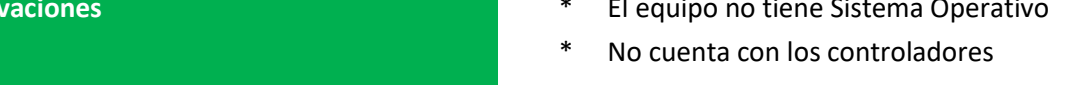

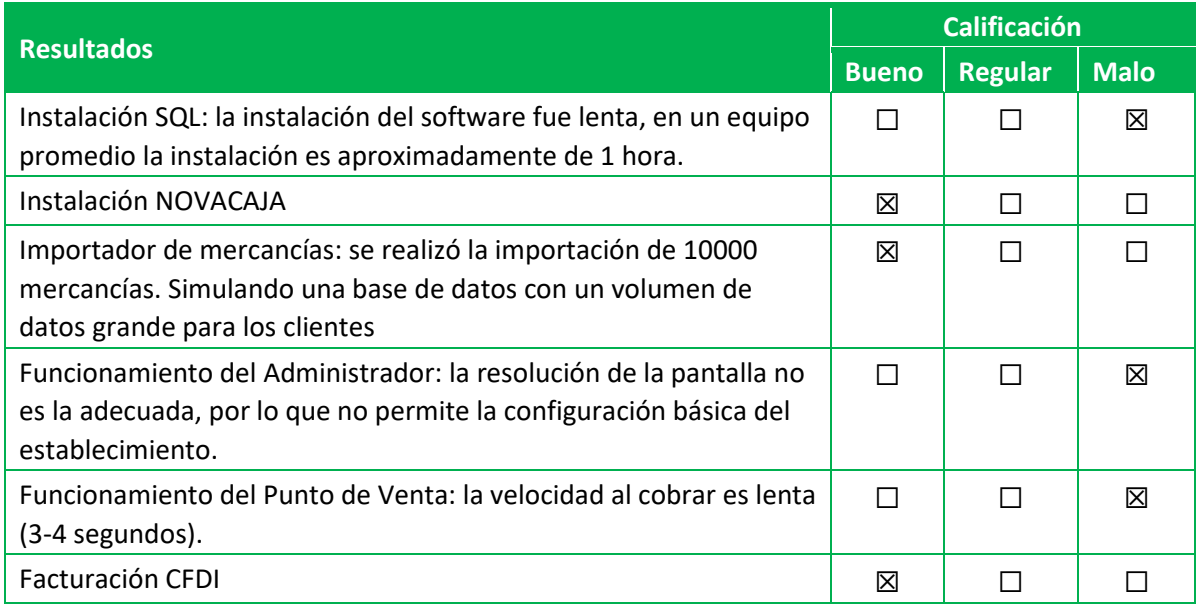

## **Conclusiones**

El rendimiento del equipo es deficiente para los requerimientos mínimos de NOVACAJA, bajo las siguientes condiciones:

- El requerimiento de memoria RAM mínimo es de 2GB: si bien es cierto que el quipo puede expandirse la memoria. El usuario tendría entonces que hacer la inversión extra para cumplir con este requerimiento.
- El equipo no cuenta con SO (Sistema operativo): el usuario siempre tendría que instalar el SO de su preferencia, siempre y cuando sea compatible con el hardware.
- El equipo no cuenta con controladores: por lo tanto, el usuario tendrá descargar e instalar los controladores del equipo, de acuerdo al sistema operativo instalado. Cabe mencionar, que en las pruebas que se hicieron se llevaron a cabo en Windows 7 64 bits, los controladores para este ambiente no se encontraron en la página oficial de TOSHIBA. Fue necesario pedir soporte técnico.
- Controladores de la impresora: no fue posible encontrar los controladores correspondientes a la impresora. Además, en el manual no se menciona la forma de configuración.
- No fue posible utilizar el Administrador de NOVACAJA, debido a la baja resolución de la pantalla.
- En cuanto al PDV, el rendimiento no fue el adecuado, ya que en el momento de cobrar un artículo mostraba un retraso promedio de 3 segundos.
- La instalación de SQL (requerimiento de NOVACAJA) fue lenta, en promedio de 2 horas.

Por lo anterior se descartaron el resto de las pruebas con los módulos de NOVACAJA. Y la prueba Cliente – Servidor.

## **Glosario de términos**

**Pruebas de performance:** son las pruebas que se realizan, desde una perspectiva, para determinar lo rápido que realiza una tarea un sistema en condiciones particulares de trabajo.

**Monousuario:** que solamente puede ser usado por un único usuario en un determinado momento.